## **A.1 North Carolina Modeling Protocol Checklist**

The North Carolina Modeling Protocol Checklist may be used in lieu of developing the traditional written modeling plan for North Carolina toxics and criteria pollutant modeling. The protocol checklist is designed to provide the same level of information as requested in a modeling protocol as discussed in Chapter 2 of the *Guideline for Evaluating the Air Quality Impacts of Toxic Pollutants in North Carolina*. The modeling protocol checklist is submitted with the modeling analysis.

Although most of the information requested in the modeling protocol checklist is self explanatory, additional comments are provided, where applicable, and are discussed in greater detail in the toxics modeling guidelines referenced above. References to sections, tables, figures, appendices, etc., in the protocol checklist are found in the toxics modeling guidelines.

**INSTRUCTIONS:** The modeling report supporting the compliance demonstration should include most of the information listed below. As appropriate, answer the following questions or indicate by check mark the information provided or action taken is reflected in your report.

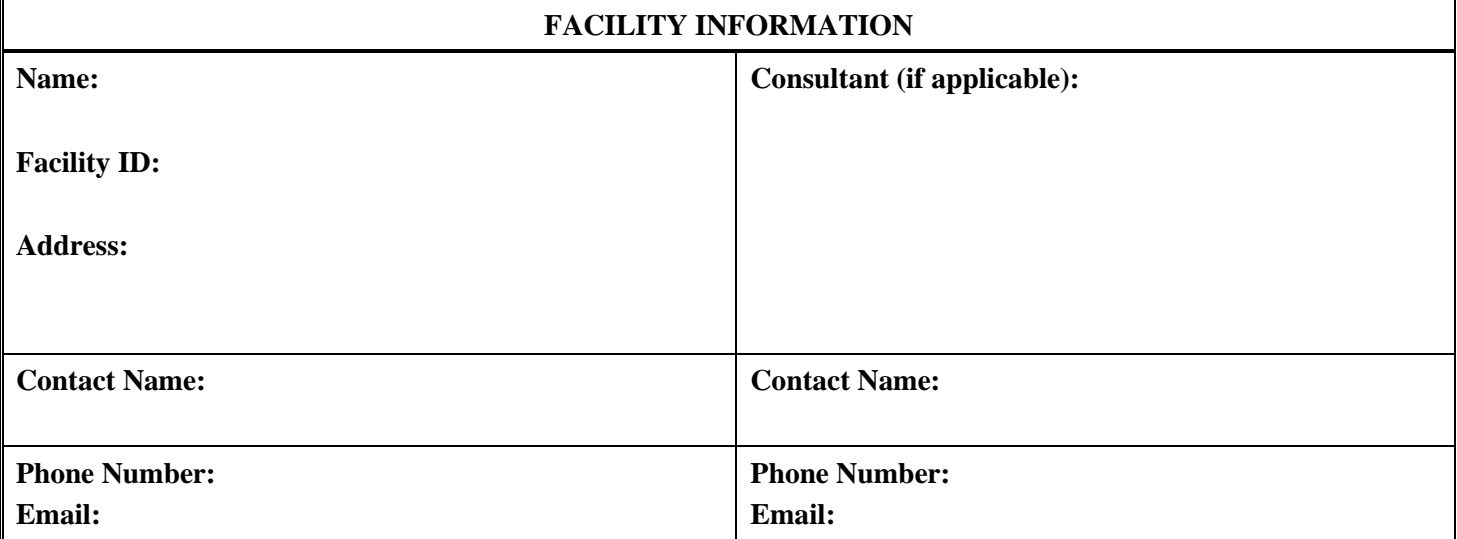

## **GENERAL**

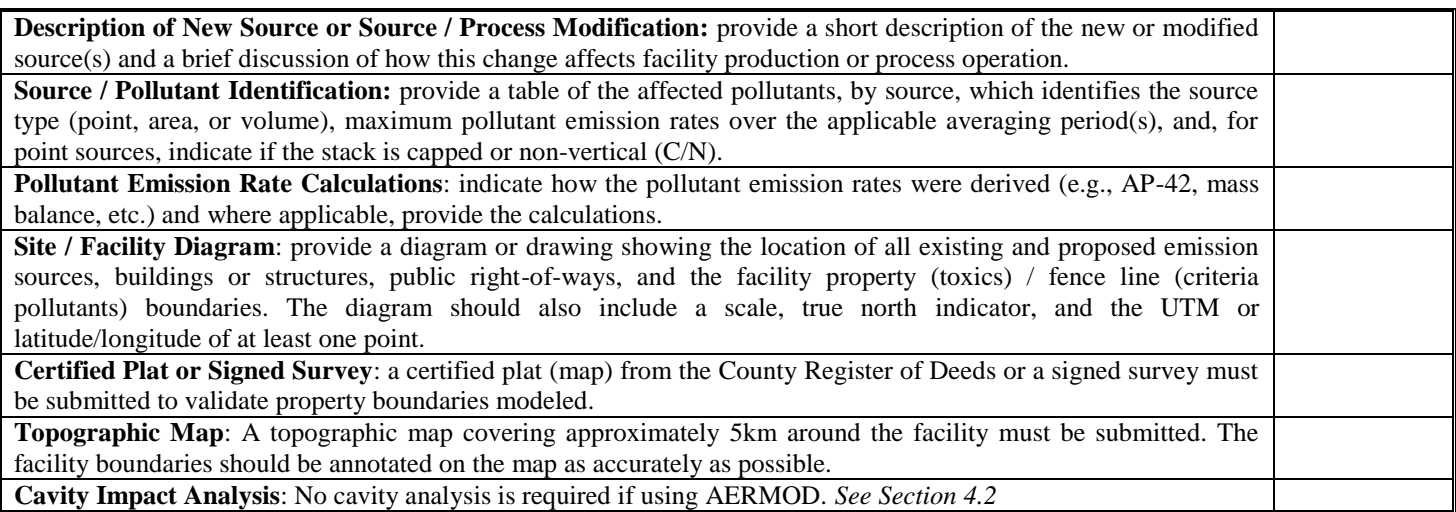

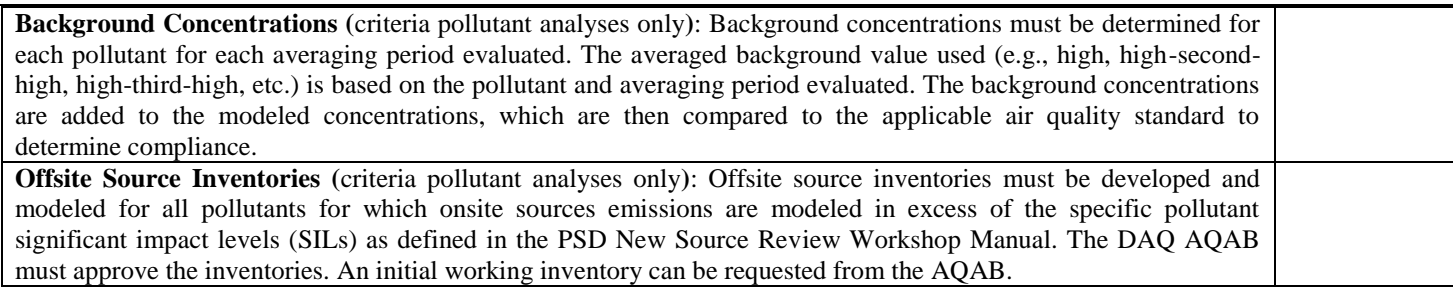

## **SCREEN LEVEL MODELING**

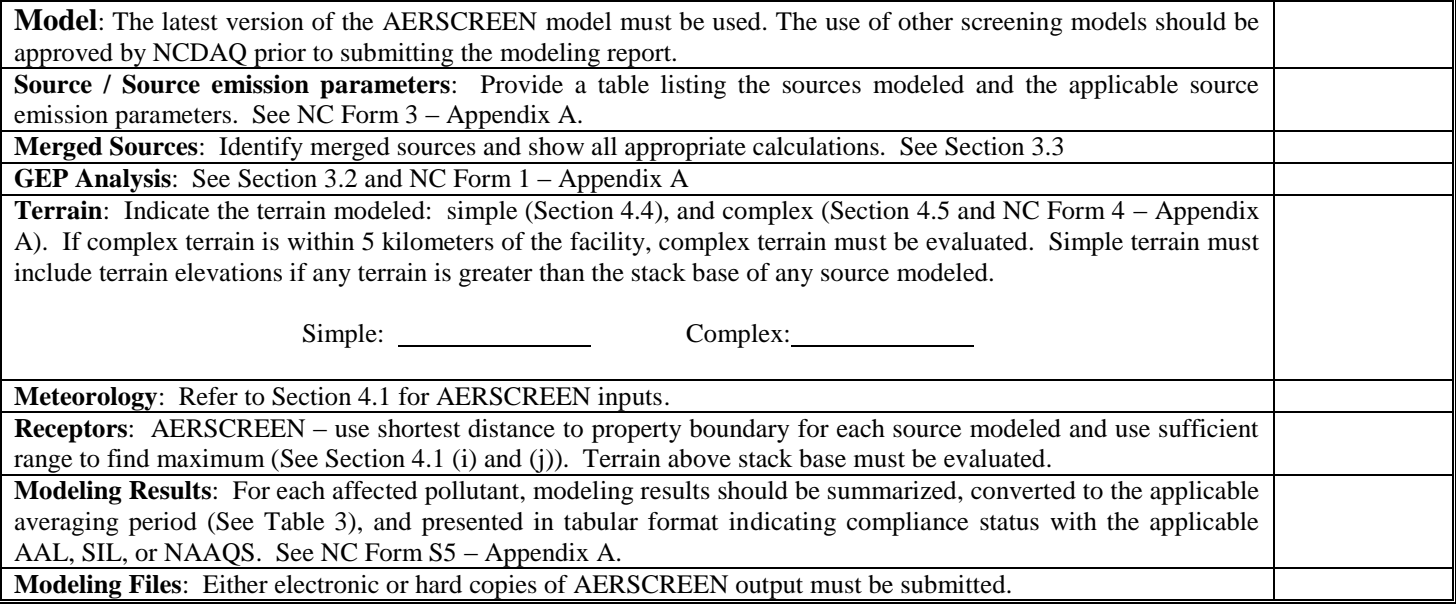

## **REFINED LEVEL MODELING**

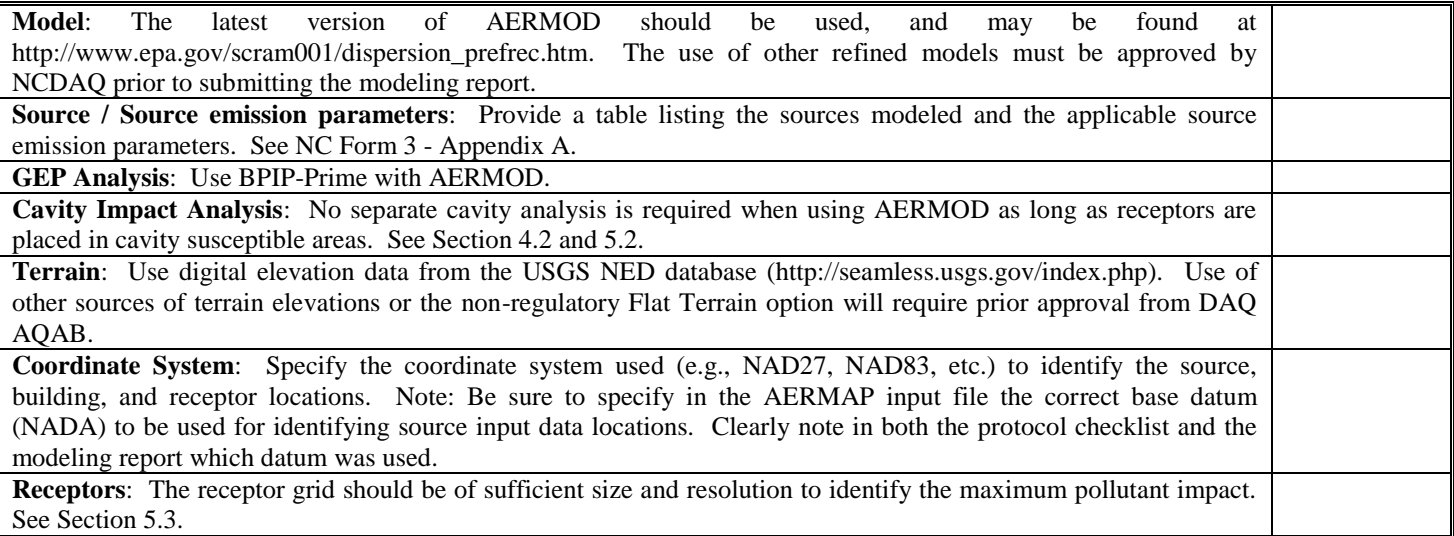

**Meteorology**: Indicate the AQAB, pre-processed, 5-year data set used in the modeling demonstration: (See Section 5.5 and Appendix B)

AERMOD\_\_\_\_\_\_\_\_\_\_\_\_\_\_\_\_\_\_\_

If processing your own raw meteorology, then pre-approval from AQAB is required. Additional documentation files (e.g. AERMET stage processing files) will also be necessary. For NC toxics, the modeling demonstration requires only the last year of the standard 5 year data set (e.g., 2005) provided the maximum impacts are less than 50% of the applicable AAL(s).

**Modeling Results**: For each affected pollutant and averaging period, modeling results should be summarized and presented in tabular format indicating compliance status with the applicable AAL, SIL or NAAQS. See NC Form R5 - Appendix A.

**Modeling Files**: Submit input and output files for AERMOD. Also include BPIP-Prime files, AERMAP files, DEM files, and any AERMET input and output files, including raw meteorological data.